### Multi-dimensional Arrays

James Brucker

## 1-Dimensional Arrays

- **An array is a sequence of values of same type**
- In Java, array is an object and knows its own length

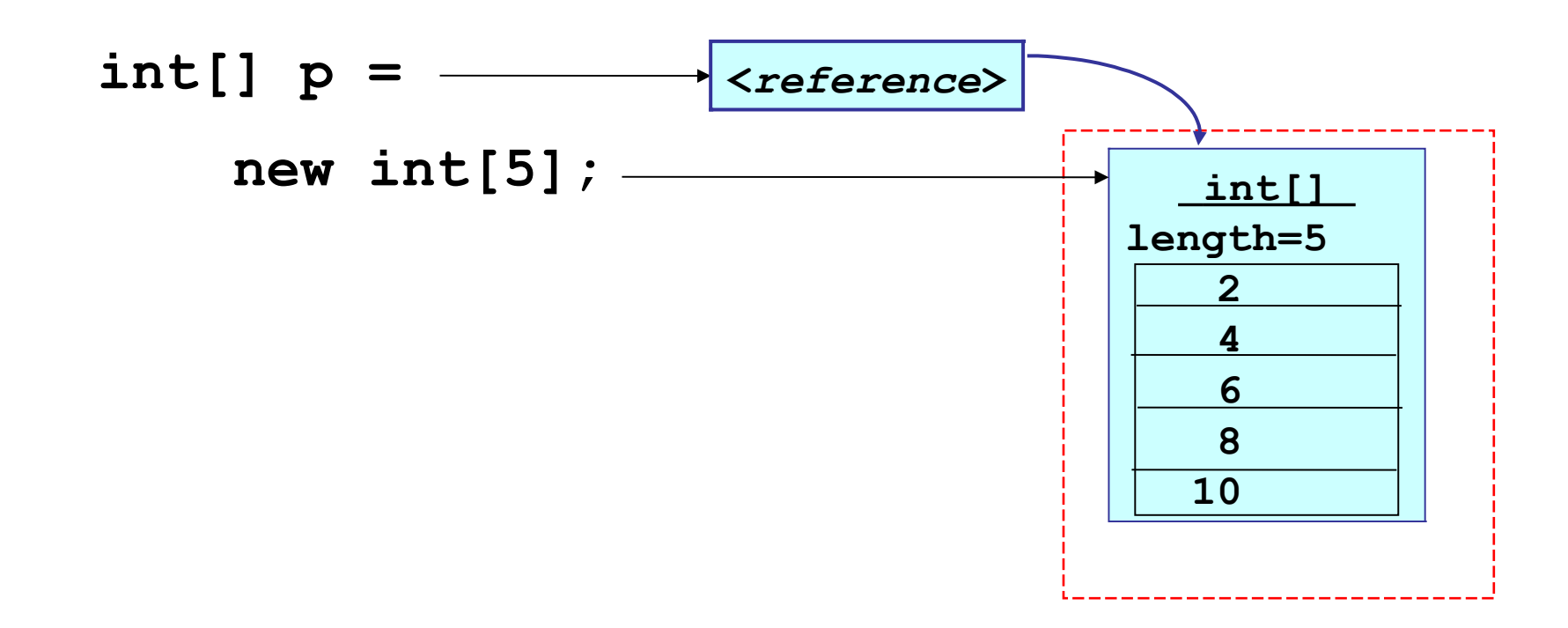

## 2-Dimensional Arrays

**int[]** 

- A 2-dimensional array is an *array of arrays*
- *Example:* array of 4 elements (rows), each element is an array of 5 int.

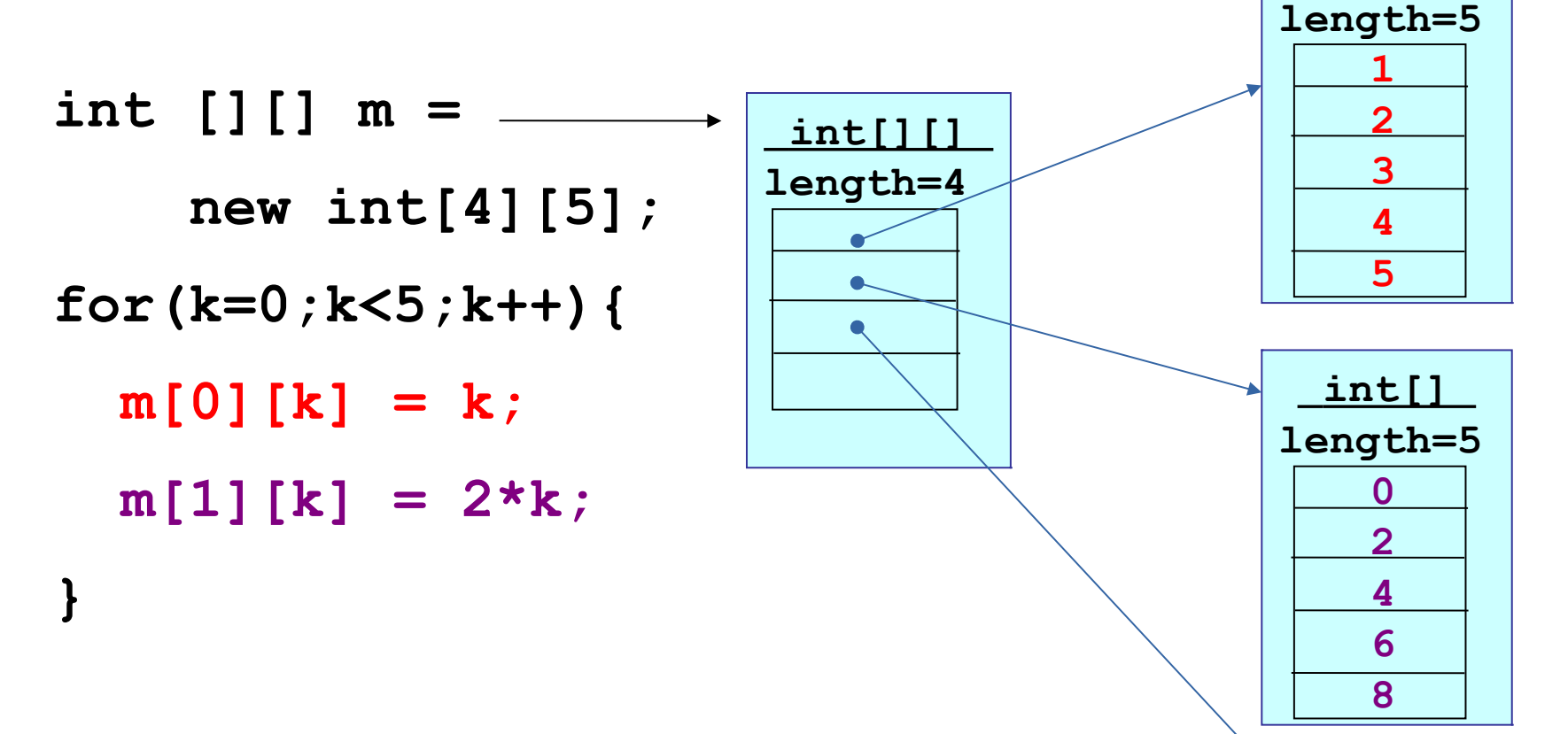

## 2-dimensional Array Syntax

1. Define a two-dimensional array reference:

**int [][] score;**

2. Create an array object with 4 "rows" of length 5 each:

**score = new int[4][5];**

1-2. Perform both steps at once:

**int [][] score = new int[4][5];**

3. Assign value to "row" j, element (column) k

**score[j][k] = 999;**

#### Example: student scores

 $score[j]$  = the scores for j-th student (an array)

```
/* score[j][k] = score of student j on lab k */
int NSTUDENT = 50; // we have 50 students
int NLAB = 10; // there are 10 labs
int [][] score = new int[NSTUDENT][NLAB];
/* read the lab scores */
for(int student=0; student< NSTUDENT; student++) {
     for(int lab=0; lab < NLAB; lab++)
        score[student][lab] = scanner.nextInt();
}
```
#### Visualize the Lab Scores

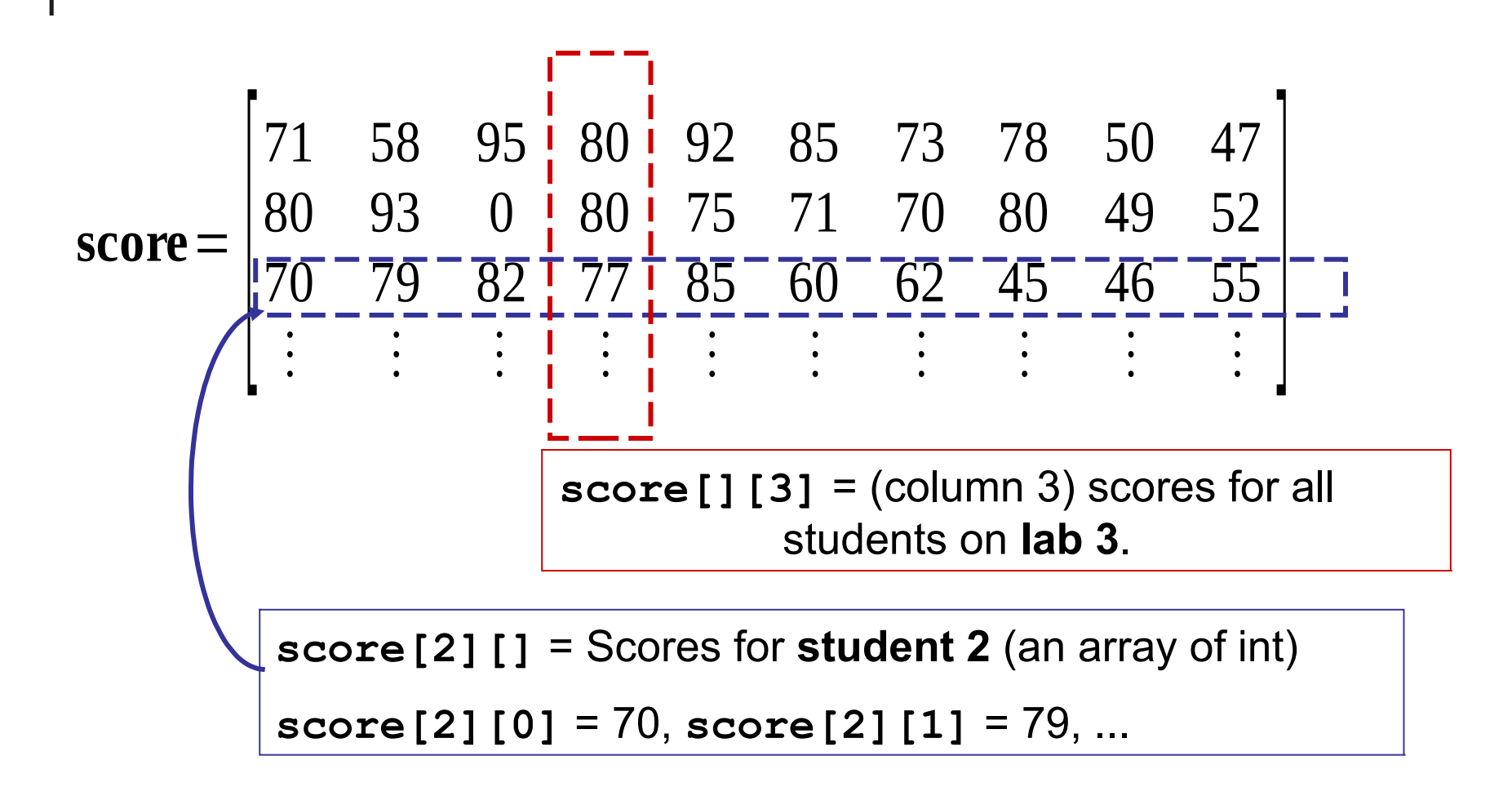

## 2-D Array in Memory

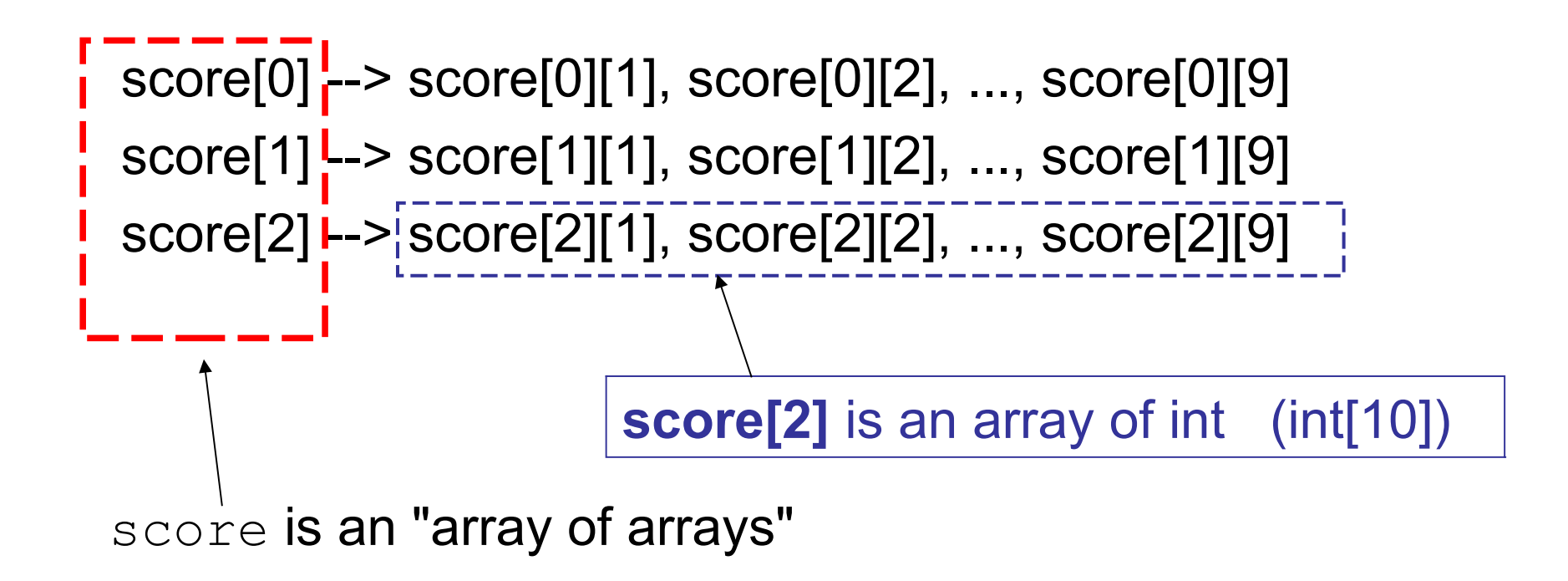

## Summing Lab Scores by Student

Sum the scores for student n:

```
int n = 8; // 9-th student (index starts at 0)
int sumScores = 0;
for(int lab=0; lab<NLAB; lab++) 
    sumScores = sumScores + score[n][lab];
```
■ Code Improvement: replace NLAB with the actual length of this student's scores.

```
int n = 8; // 9-th student (index starts at 0)
int sumScores = 0;
for(int lab=0; lab<__________________; lab++) 
    sumScores = sumScores + score[n][lab];
```
#### Average scores for one lab

Find the average score on lab 5:

```
int lab = 5;
int sum = 0;
for(int j=0; j<NSTUDENT; k++) 
         sum = sum + score[j][lab];
double average = ((double)sum) / NSTUDENT;
```
Code Improvement: use actual #students in score[][]

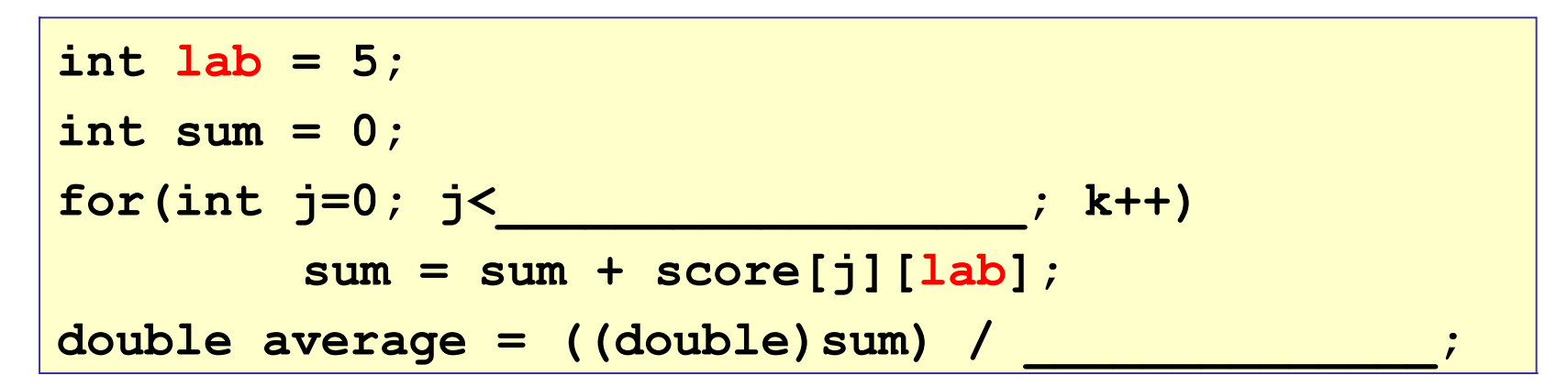

#### Array length

Two-dimensional arrays have a **.length**

```
int [][] a = ...;
a.length is the number of rows in a
a[0].length is the length of row 0
a[1].length is the length of row 1
 score=
       \begin{bmatrix} 1 & 0 \\ 0 & 1 \end{bmatrix}71 58 95 80 92 85 73 78 50 47
        80 93 0 80 75 71 70 80 49 52
        70 79 82 77 85 60 62 45 46 55
        ⋮ ⋮ ⋮ ⋮ ⋮ ⋮ ⋮ ⋮ ⋮ ⋮ ]
```
**score.length is 50 (rows, or students)**

**score[0].length is 10**

#### Exercise: use **.length**

 $\blacksquare$  How many students in the  $score$  2-D array?

```
int[][] score = readAllScores( ); 
                     // all student scores
// How many students are in the array?
int numberOfStudents = score.
```
 $\blacksquare$  How many lab scores does student n have?

```
int n = 8; // 9-th student
int sum = 0;
for(int lab=0; lab < ___________; lab++) 
    sum = sum + score[n][lab];
```
#### Array as Matrix

$$
a = [a_{\text{row,col}}] = \begin{bmatrix} 1 & 2 & 3 & 4 \\ 5 & 10 & 15 & 20 \\ 10 & 20 & 30 & 40 \end{bmatrix}, a_{23} = 40 \begin{bmatrix} 1 & 1 & 1 \\ 1 & 1 & 1 \\ 1 & 1 & 2 \end{bmatrix}
$$
rows

```
int [][] a = new int[3][4];
a[1][2] = 15;
a[0][3] = 4;
System.out.println( a.length ); // = 3
System.out.println( a[0].length ); // = 4
```
#### Common Array Usage

 To process every element in an array, a common usage is two nested "for" loops like this:

```
/* sum all elements in the array */
int sum = 0;
for(int row=0; row < score.length; row++) {
  for(int col=0; col < score[row].length; col++) {
     /* process element a[row][col] */
     sum = sum + score[row][col];
  }
  /* finished processing of this row */
}
```
#### Initializing a 2-D array

Example: set all elements to 1

```
for(int j=0; j<a.length; j++) /* rows */
  for(int k=0; k<a[j].length; k++) /* cols */
       a[j][k] = 1;
```
Example: initialize b[row][col] = row+col

```
for(int j=0; j<b.length; j++) { /* rows */
  for(int k=0; k<b[j].length; k++) { /* cols */
     // process element b[j][k]
     b[j][k] = j + k;}
}
```
#### 2-D array as parameter or return

Method with 2D array as parameter:

**public int[] sumScore( int[][] scores ) {**

#### Return a 2D array of double:

```
public double[][] makeMatrix( int size ){ 
  double[][] theMatrix = new double[size][size];
   // put some values in theMatrix
 . . .
   return theMatrix;
}
```
#### The Hadamand Matrix

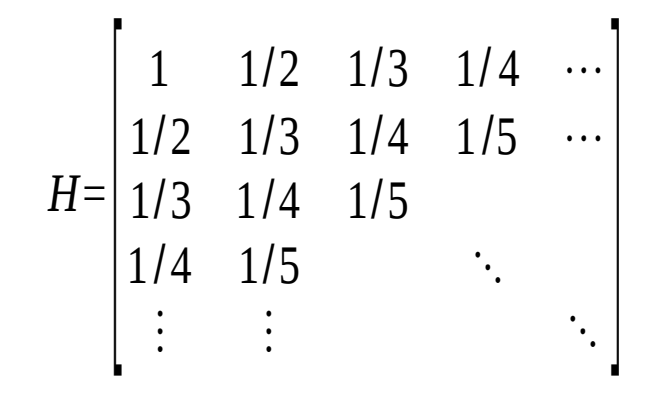

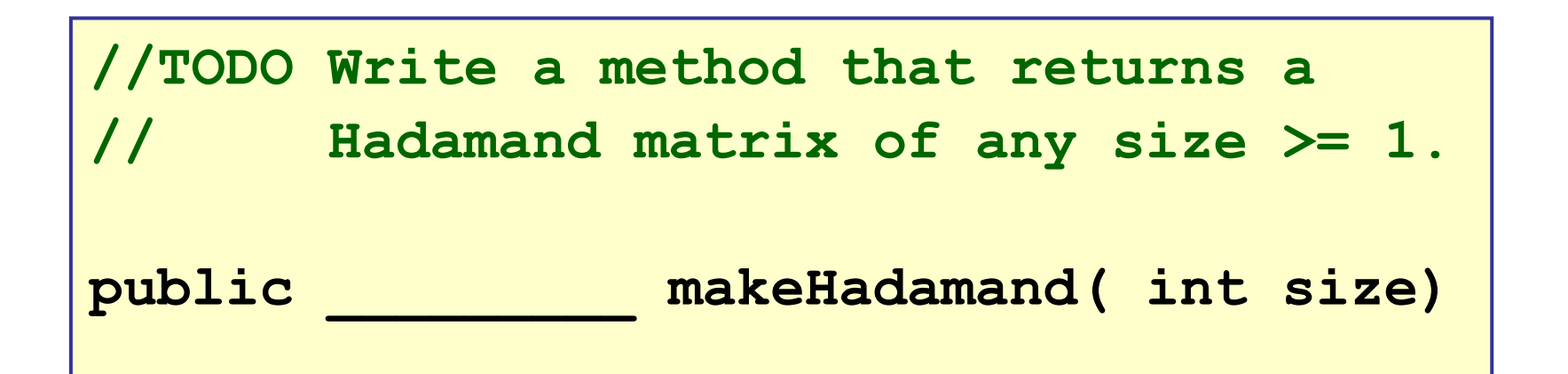

#### The Hadamand Method

```
public double[][] makeHadamand(int size) {
    double[][] matrix = new double[size][size];
    for(int k=0; k<size; k++) {
       // be lazy -- its symmetric
       for(int j=0; j<=k; j++) {
          matrix[j][k] = matrix[k][j] = 1.0/(1+j+k);
 }
 }
    return matrix;
}
```
## The *Truth* about 2-D Arrays

Java doesn't have 2-dimensional array!

#### 2-D array is an array of 1-D arrays

- 2-D array in Java is really an array of arrays.
- Each row of the array is an array reference.

```
final int N = 10;
double [][] a;
a = new double[N][ ]; // create rows (an array)
for(int k=0; k<N; k++)
  a[k] = new double[k+1]; // create columns
```
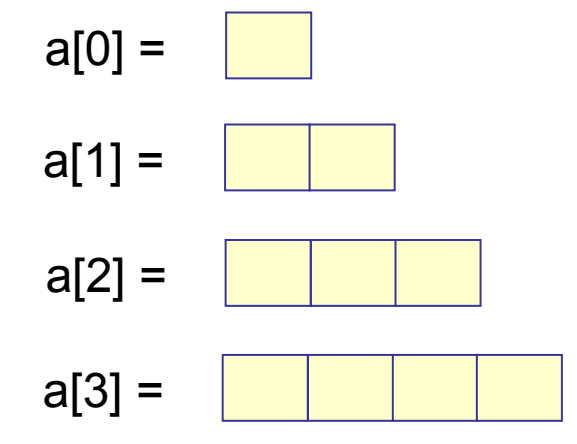

 $a[0]$  is an array: = new double [1]

a[1] is an array:  $=$  new double [2]

 $a[2]$  is an array: = new double [3]

 $a[2]$  is an array: = new double [1]

#### Ragged Array Example

- We record the rainfall month for the days when it rains.
- How would you read this data into a 2-D array?
- How would you compute the total rainfall each month?

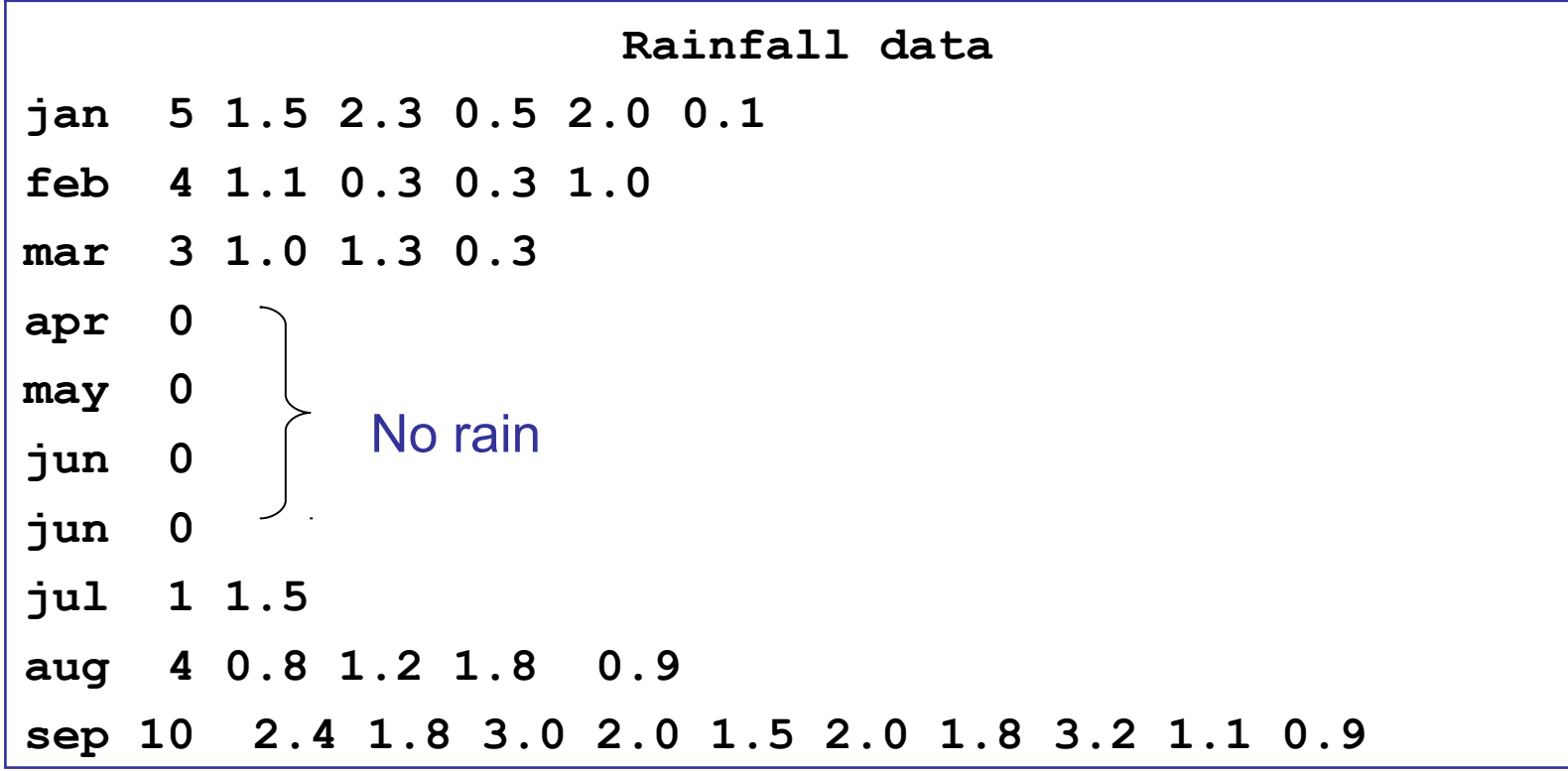

## Output from Rainfall Problem

Month Total Rain Number of Rain days

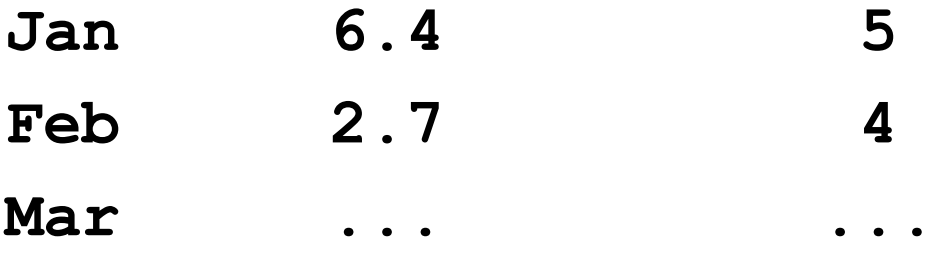

# Algorithm for Rainfall Problem

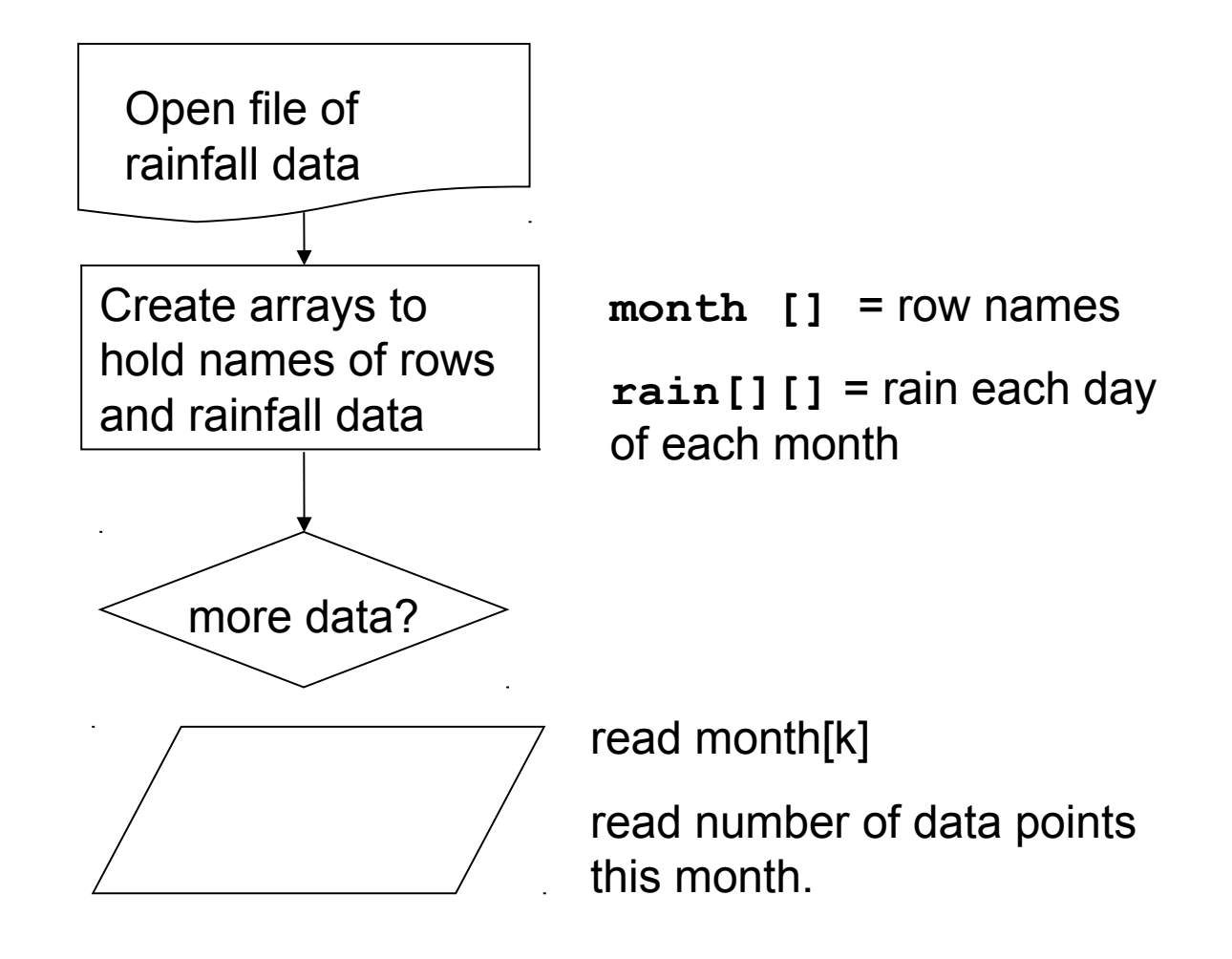

#### Examples of 2-D Arrays

Some extra examples. OK to skip these slides.

#### rowmax: find the max in each row

rowmax( int[][] a) returns the max value from each row

*a=* $\vert A \vert$ 1 3 12 8 10 2 7 9  $4$  11 10 0 rowmax( $a$ )=  $\vert$  11 12 10  $11$ 

**F** in each **row**, find the maximum element like this:

```
/* find the largest value in this row */
max = a[row][0];
for(int col=1; col < a[row].length; col++)
   if ( a[row][col] > max ) max = a[row][col];
/* done processing this row. save max value. */
rowmax[ row ] = max;
```
## rowmax: find the max of each row (2)

rowmax returns an array: one element for each row of a

```
public static int [] rowmax( int [][] a ) {
  int max;
  int rows = a.length;
  int [] rowmax = new int[ rows ];
  for(int row = 0; row < rows; row++) {
     /* find the largest value in this row */
     max = a[row][0];
     for(int col=1; col < a[row].length; col++)
        if (a[row][col] > max) max = a[row][col];/* record the max value for this row. */
     rowmax[ row ] = max;
   }
  return rowmax;
}
```
## Pascal's Triangle

- Pascal's Triangle is a pyramid of binomial coefficients.
- Each element is the sum of 2 elements above it.

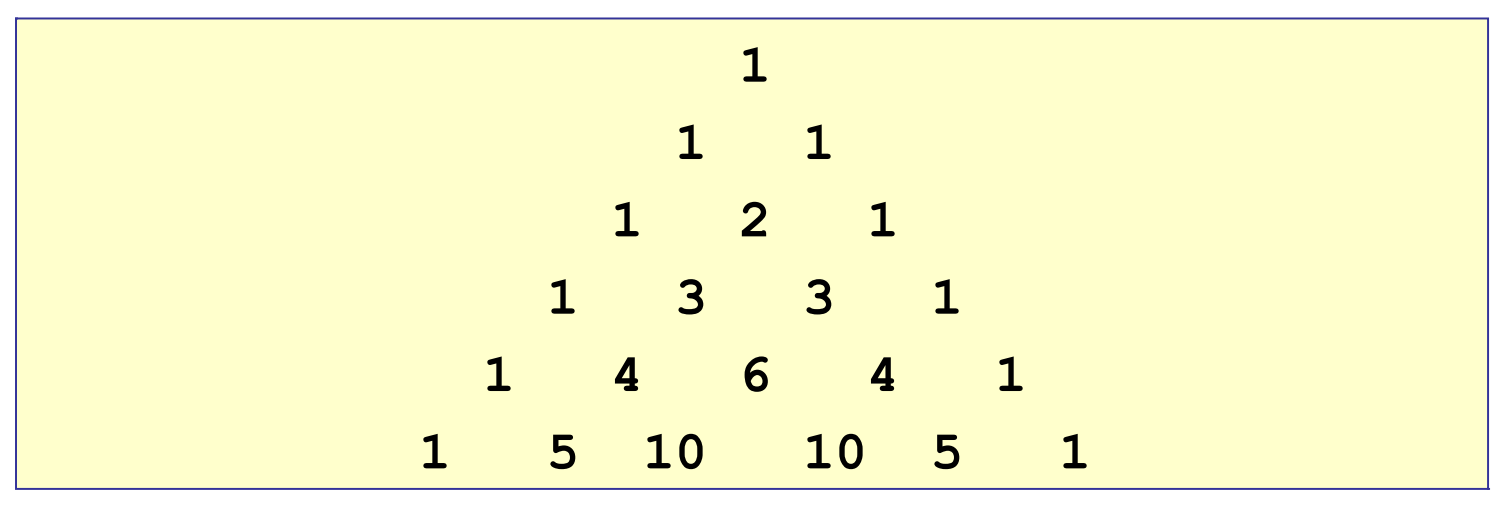

Pascal's triangle can be applied to combinatorial problems. It can also be used in algebra:

$$
(x+y)^4 = 1x^4 + 4x^3y + 6x^2y^2 + 4xy^3 + 1y^4
$$

# Pascal's Triangle (2)

Implement Pascal's Triangle as a 2-D array of size n.

1. Create a 2-D array with n rows:

**int [][] p = new int[n];**

2. Create each row (say, row number **row**)

 $p[row] = new int[row+1];$ 

3. Compute elements using Pascal's rule

 $p[row][0] = p[row][row] = 1;$ **p[row][k] = p[row-1][k] + p[row-1][k-1];**

## Pascal's Triangle (3)

Implement Pascal's Triangle as a 2-D array.

```
/** generate Pascal's triangle of size n rows */
int [][] Pascal( int n ) {
  // create array for row references
  int [][] p = new int[n];
  // create row = 0, 1, ..., n-1 of triangle
  for(int row=0; k < n; k++) {
     p[row] = new int[row+1];p[row][0] = 1;
     for(int k=1; k<p[row]; k++)
       p[row][k] = c[row-1][k] + p[row-1][k-1];
     p[row][row] = 1;
  }
  return p; // return reference to 2-D array
}
```
#### Vector-Matrix Multiplication

How would you multiply a 2-dimensional array **a** by a 1 dimensional array **x**?

```
/* return a vector that is the product of a*x (matrix * vector) */
public static double [] multiply( double[][] a, 
  double [] x) {
  int nrows = a.length;
  int ncols = x.length;
  double [ ] y = new double[ nrows ];
  for(int i = 0; i < nrows; i++ ) {
     double sum = 0.0;
     for(int j = 0; j < ncols; j++) 
        sum += a[i][j]*x[j];
     y[i] = sum;
   }
  return y;
}
```
## Array Multiplication

#### Let

$$
A = [a_{ij}] =
$$
array of size m x n

 $B = [b_{ij}]$  = array of size n x p

- What is  $C = A * B$ ?
- What are the dimensions of C? m x p
- Formula for computing  $C = [c_{ij}]$

$$
c_{i,j} = \sum_{k=1}^{n} a_{i,k} b_{k,j}
$$

#### Transpose an Array

 A common task to to switch the rows and columns of an array.

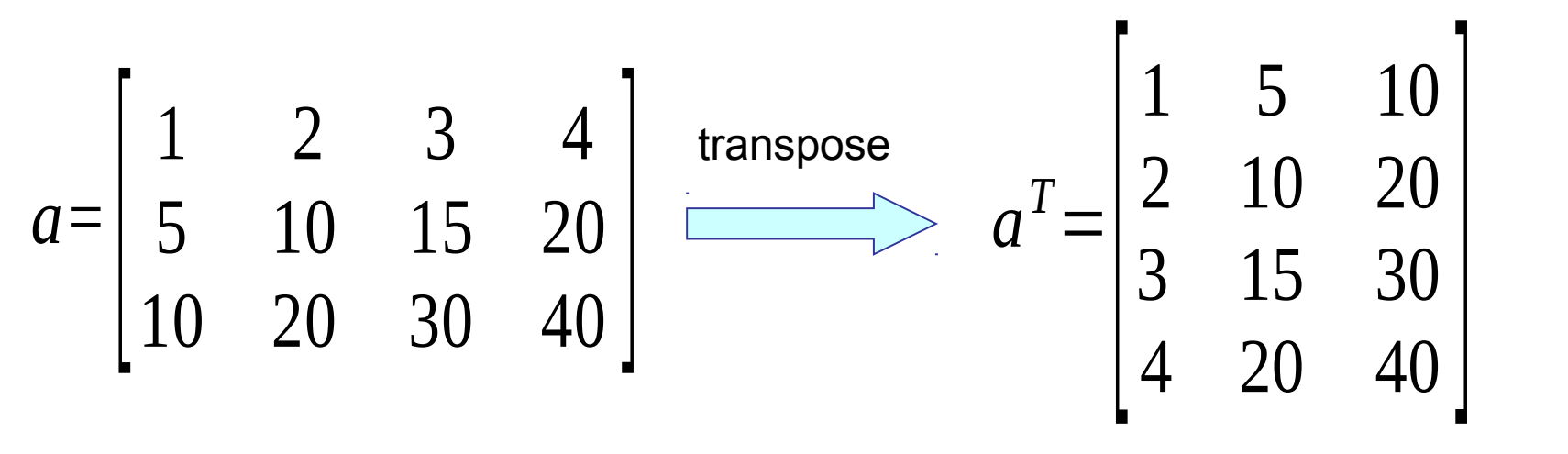

If **a** is a 3 x 4 array, then  $\mathbf{b} = \text{transpose}(\mathbf{a})$  is a  $4 \times 3$  array, such that  $\mathbf{b}[j][k] = a[k][j]$  for all j, k.

## Transpose an Array (2)

#### A **transpose** method must return a new array.

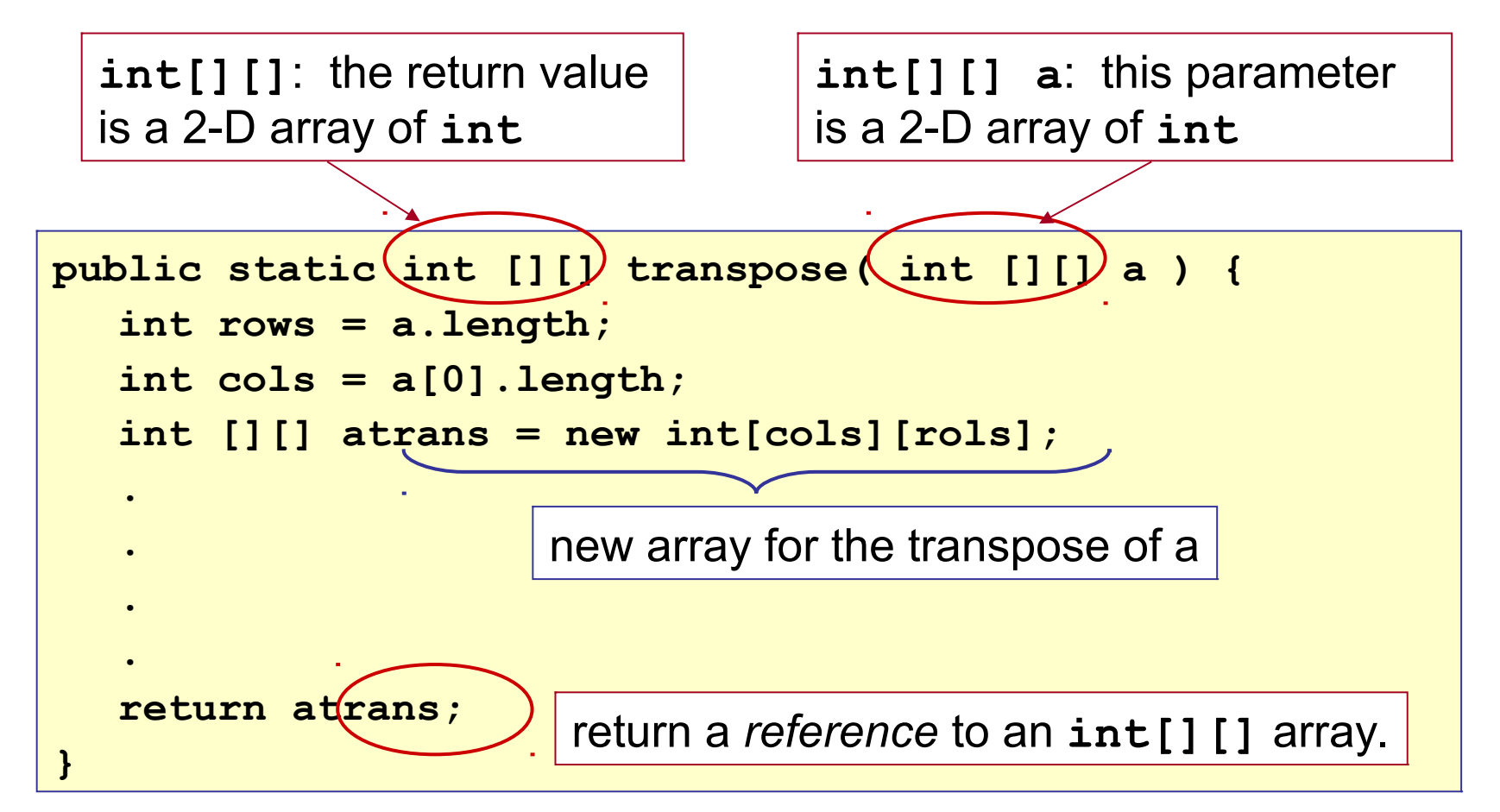

#### Transpose an Array (3)

 Inside the method we use the standard *pattern*: **for(int row=0; row < number\_of\_rows; row++) for(int col=0; col < number\_of\_cols; col++) process element a[row][col]**

```
public static int [][] transpose( int [][] a ) {
  int rows = a.length; 
  int cols = a[0].length;
  int [][] atrans = new int[cols][rols];
  for(int row = 0; row < rows; row++) {
     for(int col=0; col < cols; col++)
        atrans[col][row] = a[row][col];
   }
  return atrans;
}
                     return a reference to the new array.
```
#### Example: Contamination

 An environmental engineer is assessing the levels of contaminant in the soil at a polluted site. The contaminated area has been divided into a grid and the level of contaminant (C) has been measured in each rectangle in the grid.

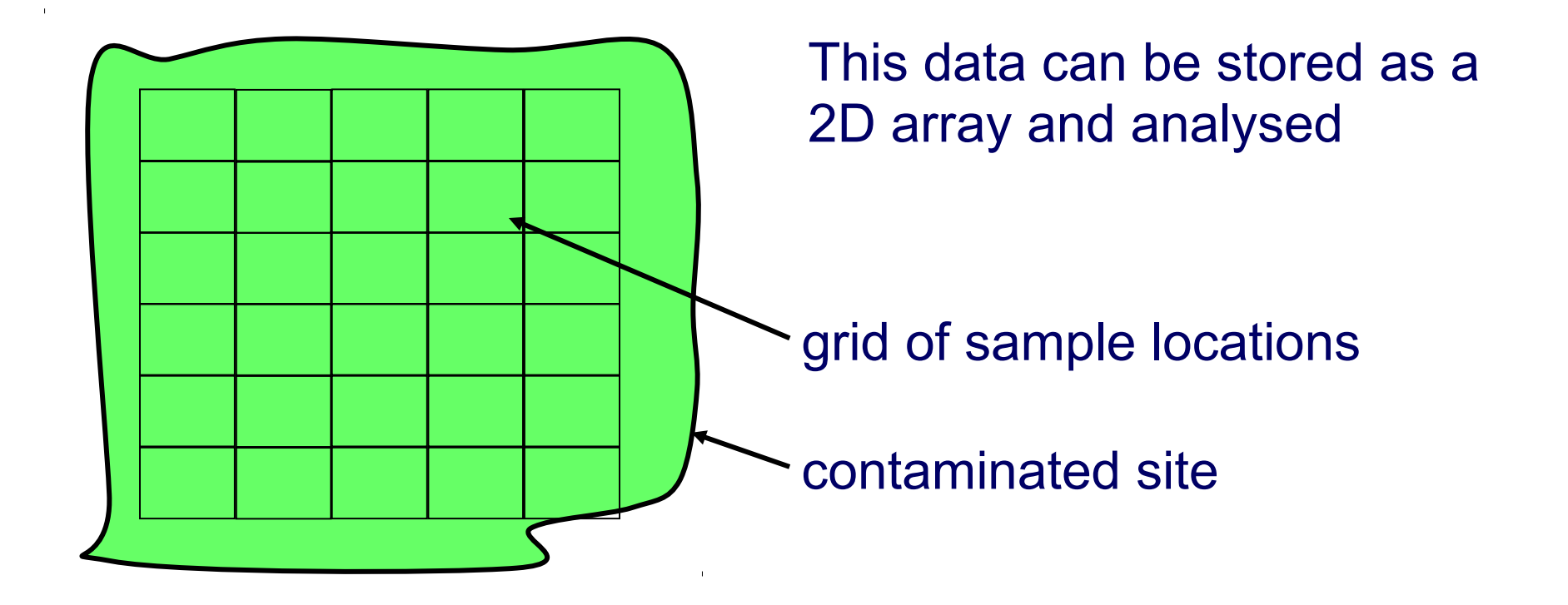

## Contamination Example (2)

A student collects the data and enters it in an array...

```
double [][] c = {
  { 0.002, 0.005, 0.004, 0.007, 0.006 },
  { 0.003, 0.001, 0.008, 0.009, 0.010 }, 
  { 0.002, 0.003, 0.006, 0.009, 0.008 },
  { 0.001, 0.002, 0.005, 0.008, 0.007 },
  { 0.001, 0.002, 0.004, 0.005, 0.003 },
  { 0.002, 0.001, 0.004, 0.003, 0.002 } };
```
- **Q**: What are the dimensions of the C array?
- **Q**: Why do we have nested parenthesis? double  $[||]$  c = { { a, b, c}, { d, e, f}, ... { m, n, o} };

## Contamination Example (2)'

■ You can also initialize each row separately...

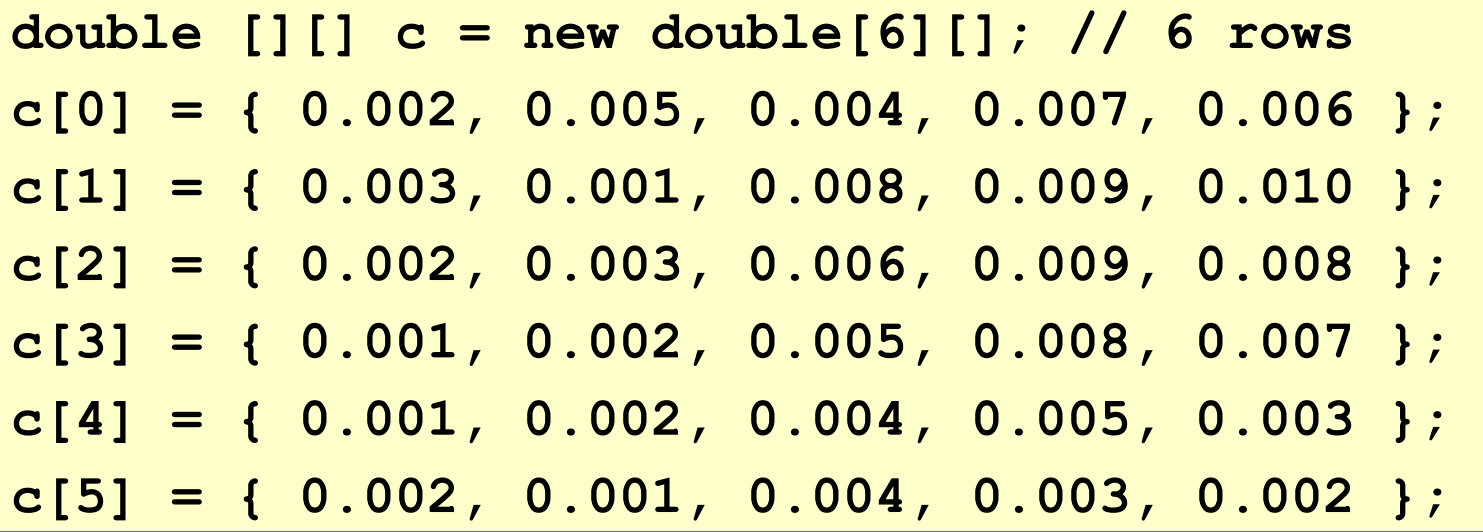

**This method works even if the rows are different sizes.**

## Contamination Example (3)

 We have another array of data with the soil depth (in cm) in each grid cell (depth of soil down to bedrock).

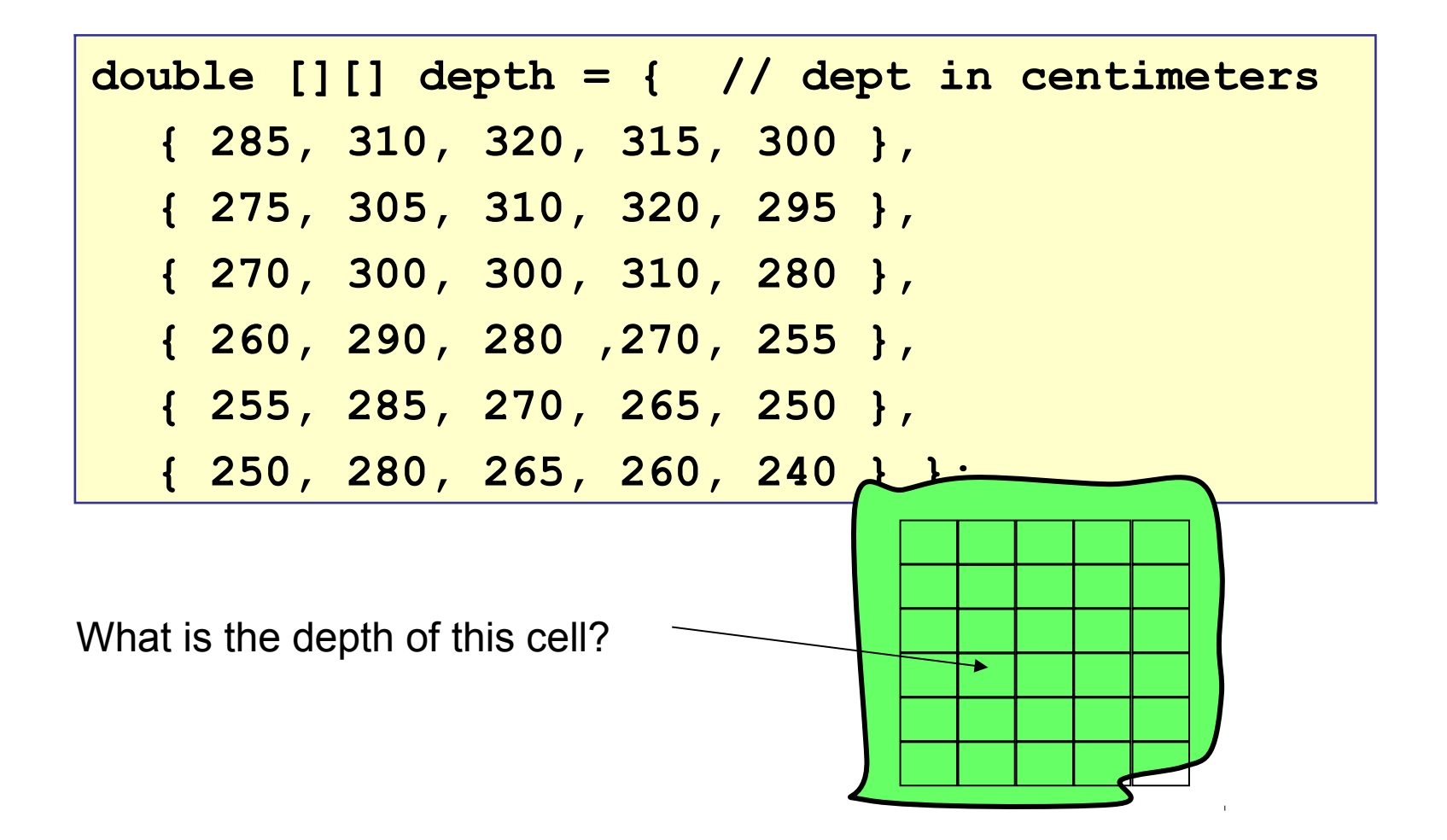

## Contamination Example (4)

- The size of each cell is 2 meter by 2 meter. So the area of each cell is  $4 \text{ m}^2 = 40,000 \text{ cm}^2$ .
- the formula for calculating from concentration (c) is:

**mass = concentration \* volume ;** 

- the volume of one cell is 40,000 \* depth.
- the mass of pollutant in cell **[j][k]** is: **mass in cell [j][k] = c[j][j] \* volume = c[j][k]\* ( 40000 \* depth[j][k] );**
- we need to sum this over all cells in the grid.

## Contamination Example (5)

 Use nested for loops to sum the pollution over all grid cells...

```
double [][] c = { /* concentration data */ };
double [][] depth = { /* grid depth data */ };
double area = 40000; // surface area per cell
double sum = 0.0;
for (int row=0; row < c.length; row++) {
  for (int col=0; col < c[row].length; col++)
  sum += c[row][col] * area * depth[row][col];
}
   // sum = total mass of pollutant
```
# Building Materials

- A company makes 3 grades of cement. Each grade uses a different proportion of 4 raw materials.
- **Input**: the number of tons (1000 kg) of each product that will be produced.
- **Output: how many tons of filler, binder, hardener, and** sealant are needed?

**Filler Binder Hardener Sealant Product 10.80 0.18 0.02 0.00 Product 20.74 0.20 0.02 0.04 Product 30.64 0.22 0.04 0.10**

# Building Materials (2)

- **Let amount of each product to produce be:** 
	- prod[1] = tons of Product 1 prod[2] = tons of Product 2 prod[3] = tons of Product 3
- **Output: tons of filler, binder, hardener, and sealant** 
	- **filler = 0.80\*prod[1] +0.74\*prod[2] +0.64\*prod[3]**
	- **binder = 0.18\*prod[1] +0.20\*prod[2] +0.22\*prod[3]**

**harden = 0.02\*prod[1] +0.02\*prod[2] +0.04\*prod[3]**

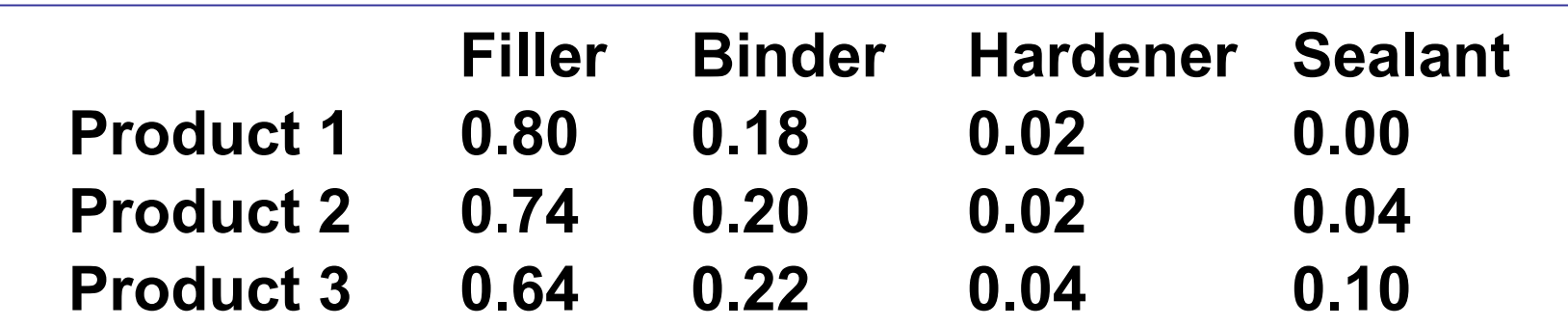

# Building Materials (3)

```
/** Compute the amount of raw materials needed to
 * produce a given quantity of 3 products.
 * @param product is an array of quantities of
 * the 3 products.
 * @return amount of raw materials needed.
 */
public double [] materials( double [] product ) {
  // mat = matrix of raw material per unit prod
  // mat[k] = { filler, binder, harden, sealant}
  // for product k.
  double [][] mat = { {0.80, 0.18, 0.02, 0.0 }, 
       {0.74, 0.20, 0.02, 0.04 },
       {0.64, 0.22, 0.04, 0.10 } };
```
# Building Materials (4)

```
double [][] mat = { {0.80, 0.18, 0.02, 0.0 }, 
                  {0.74, 0.20, 0.02, 0.04 },
                  {0.64, 0.22, 0.04, 0.10 } };
// how many raw materials are there?
int materials = mat[0].length;
// define an array for returned values
double [] quantity = new double[ materials ];
// compute the quantity of each
// raw material: sum over all products
for(int m= 0; m < materials; m++) {
   double sum = 0;
   for(int k= 0; k < product.length; k++)
      sum = sum + product[k]*mat[k][m];
   quantity[m] = sum;
}
```